## **CBS USER ACCESS REQUEST FORM ALLOW 3-5 DAYS FOR CBS/ITC PROCESSING**

NOTE: All users must be entered in the NOAA Locator prior to requesting access to CBS. Submissions and updates to the NOAA Locator can be sent to noaa.locator@noaa.gov.

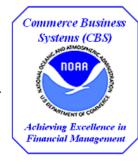

| Date of Request:                |                                       |                           | Achieving Excellent<br>Financial Manager |  |
|---------------------------------|---------------------------------------|---------------------------|------------------------------------------|--|
| Access: Requested Action:       |                                       |                           |                                          |  |
| Entity Type:                    |                                       | Specify:                  |                                          |  |
| NOTE: If you are not a NOAA emp | ployee, you will be contacted for you | ır Social Security Number |                                          |  |
| User's Name:                    |                                       |                           |                                          |  |
| Office Phone:                   |                                       | Office Fax:               |                                          |  |
| Line Office:                    |                                       | Routing Code:             |                                          |  |
| Office Address:                 |                                       |                           |                                          |  |
| E-mail Address:                 |                                       | M                         |                                          |  |
| Servicing Administrative S      | Support Center:                       |                           |                                          |  |
|                                 | *                                     |                           | mation Technology System Rules of        |  |
| -                               | -                                     |                           | on, please visit NOAA's IT Security      |  |
| Office Home Page: https://v     | www.csp.noaa.gov/index.html           |                           |                                          |  |
| Supervisor's Name:              |                                       | Office Pho                | one:                                     |  |
| Supervisor's Signature:         |                                       | Date:                     |                                          |  |
| Sys. Adm.'s Name:               |                                       | Office Phone:             |                                          |  |
| Please select the appro         | priate user role(s) for the           | CBS module(s) to which    | ch you are requesting access.            |  |
|                                 | Each list contains all the rol        | * /                       | • •                                      |  |
|                                 |                                       | 1                         |                                          |  |
|                                 |                                       |                           |                                          |  |
|                                 |                                       |                           |                                          |  |
|                                 |                                       |                           |                                          |  |
|                                 |                                       |                           |                                          |  |
|                                 |                                       |                           |                                          |  |
|                                 |                                       |                           |                                          |  |
|                                 |                                       |                           |                                          |  |
|                                 |                                       |                           |                                          |  |
|                                 |                                       |                           | Special User Instructions:               |  |
|                                 |                                       |                           |                                          |  |
|                                 |                                       |                           |                                          |  |
|                                 |                                       |                           |                                          |  |
|                                 |                                       |                           |                                          |  |
| Application Manager:            | Client Services                       | Office Phone:             | 301-427-1023                             |  |
|                                 |                                       | ** 1 * 1 * = :            |                                          |  |
| Submit signed reques            | ts to the CBS Client Service          | es Help Desk via FAX (    | on 240-632-2886. E-mail                  |  |

submissions require Adobe Acrobat software and must be forwarded by the user's Supervisor to serve as the Supervisor's signature and approval. Forward e-mail submissions to <u>clientservices@noaa.gov</u>.